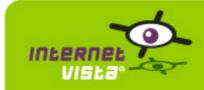

### 12/15/2009 - 01/03/2010

This report presents for each application a summary report for the period from 12/15/2009 00:00:00 to 01/03/2010 00:00:00. This report includes, for each application a descriptive summary, a performance report, an availability report, an error type report and a response time report.

| application                   | ( % up  | time on error | page |
|-------------------------------|---------|---------------|------|
| ecommerce-3 Suisses           | 100%    | 0 s           | 2    |
| ecommerce-Azur                | 99.99%  | 3m            | 4    |
| ecommerce-Bivolino            | 100%    | 0 s           | 6    |
| ecommerce-Bongo               | 99.661% | 1h 37m 40s    | 8    |
| ecommerce-ConsoleShop         | 100%    | 0 s           | 10   |
| ecommerce-Delhaize Wine World | 100%    | 0 s           | 12   |
| ecommerce-Ebay                | 100%    | 0 s           | 14   |
| ecommerce-Fnac                | 99.955% | 13m           | 16   |
| ecommerce-Free Recod Shop     | 100%    | 0 s           | 18   |
| ecommerce-Gift.be             | 100%    | 0 s           | 20   |
| ecommerce-hcw                 | 99.864% | 39m 7s        | 22   |
| ecommerce-la redoute          | 100%    | 0 s           | 24   |
| ecommerce-Mac Line            | 100%    | 0 s           | 26   |
| ecommerce-Mediadis            | 99.969% | 9m            | 28   |
| ecommerce-Neckermann          | 100%    | 0 s           | 30   |
| ecommerce-NetPrint            | 99.812% | 54m           | 32   |
| ecommerce-PhotoHall           | 99.033% | 4h 38m 37s    | 34   |
| ecommerce-Proxis              | 99.983% | 5m            | 36   |
| ecommerce-Sherpa              | 99.993% | 2m            | 38   |
| ecommerce-unigro              | 99.965% | 10m           | 40   |
| ecommerce-Unikadoo            | 100%    | 0 s           | 42   |
| ecommerce-Vandenborre         | 0%      | 20d           | 44   |
| ecommerce-Weekend Desk        | 100%    | 0 s           | 46   |

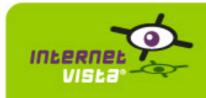

#### 1. ecommerce-3 Suisses

### 1.1 Descriptive summary

| protocol    | НТТР                   |
|-------------|------------------------|
| URL or host | http://www.3suisses.be |
| frequency   | 1 min.                 |
| active      | yes                    |

This information comes from the application parameters you defined in the I.V. manager, you can always modify it (login > applications > edit)

#### 1.2 Performance report

| % up                  | 100%           |
|-----------------------|----------------|
| % down                | 0%             |
| time on error         | 0 second       |
| time on success       | 20 days        |
| average response time | 0.208 second   |
| lowest response time  | 0.008 second   |
| highest response time | 40.533 seconds |
| number of checks      | 28789          |
| number of successes   | 28789          |
| number of errors      | 0              |

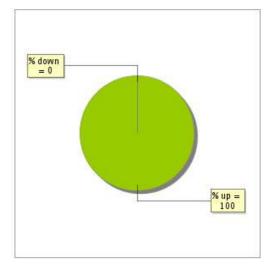

### 1.3 Availability report

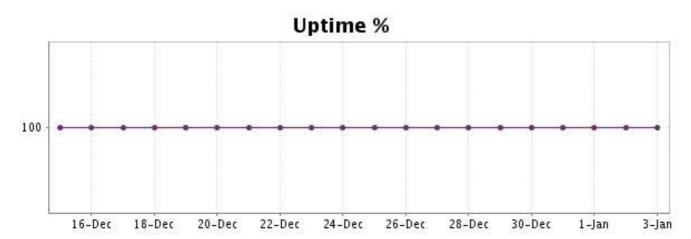

There were no errors during the period. This type of graph is therefore not available.

### 1.5 Response time report

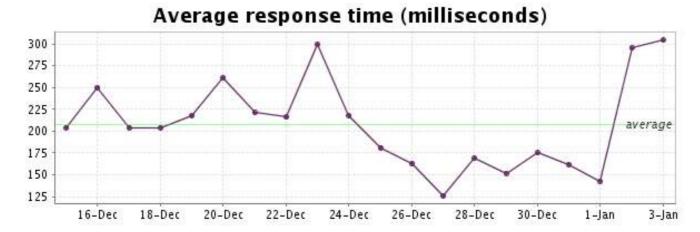

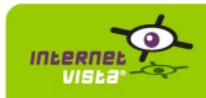

#### 2. ecommerce-Azur

# 2.1 Descriptive summary

| protocol    | НТТР               |
|-------------|--------------------|
| URL or host | http://www.azur.be |
| frequency   | 1 min.             |
| active      | yes                |

This information comes from the application parameters you defined in the I.V. manager, you can always modify it (login > applications > edit)

#### 2.2 Performance report

| % up                  | 99.99%                      |
|-----------------------|-----------------------------|
| % down                | 0.01%                       |
| time on error         | 3 minutes                   |
| time on success       | 19 days 23 hours 57 minutes |
| average response time | 0.909 second                |
| lowest response time  | 0.612 second                |
| highest response time | 13.118 seconds              |
| number of checks      | 28786                       |
| number of successes   | 28783                       |
| number of errors      | 3                           |

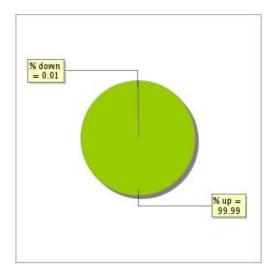

### 2.3 Availability report

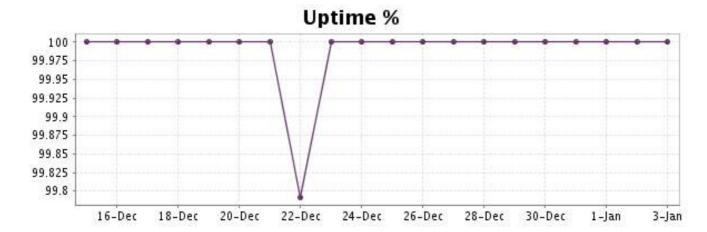

This graph summarizes the error repartition found during the period.

For all error type, a description can be found in the I.V. manager at the following url: <a href="http://www.internetVista.com/errors-types.htm">http://www.internetVista.com/errors-types.htm</a>

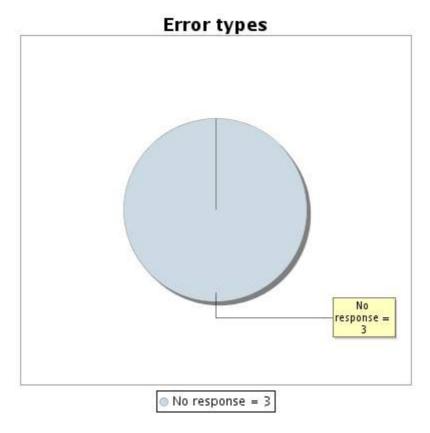

#### 2.5 Response time report

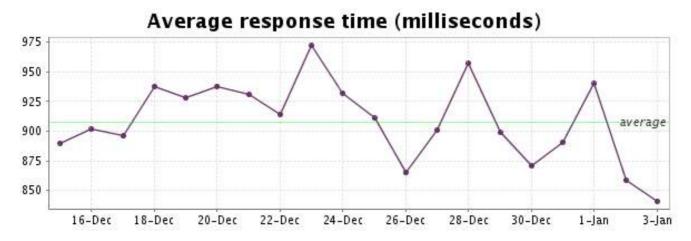

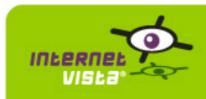

#### 3. ecommerce-Bivolino

### 3.1 Descriptive summary

| protocol    | НТТР                    |
|-------------|-------------------------|
| URL or host | http://www.bivolino.com |
| frequency   | 1 min.                  |
| active      | yes                     |

This information comes from the application parameters you defined in the I.V. manager, you can always modify it (login > applications > edit)

#### 3.2 Performance report

| % up                  | 100%           |
|-----------------------|----------------|
| % down                | 0%             |
| time on error         | 0 second       |
| time on success       | 20 days        |
| average response time | 0.167 second   |
| lowest response time  | 0.008 second   |
| highest response time | 13.101 seconds |
| number of checks      | 28794          |
| number of successes   | 28794          |
| number of errors      | 0              |

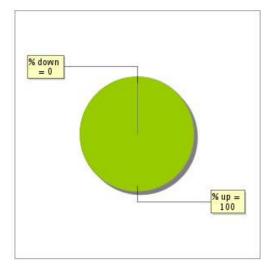

### 3.3 Availability report

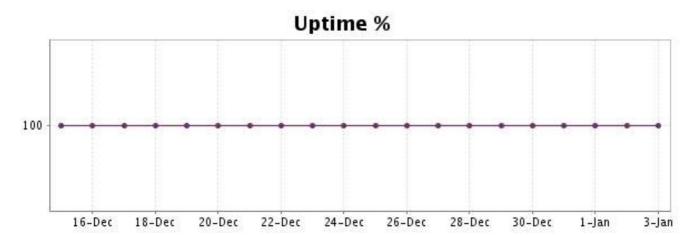

There were no errors during the period. This type of graph is therefore not available.

### 3.5 Response time report

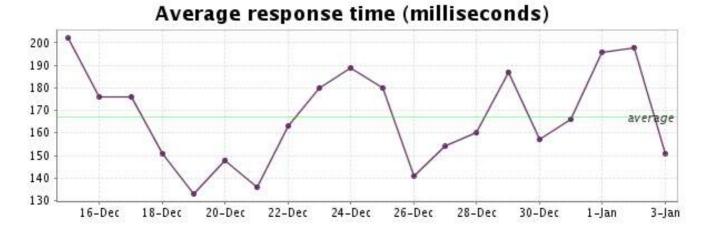

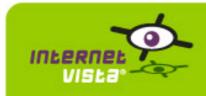

### 4. ecommerce-Bongo

### 4.1 Descriptive summary

| protocol    | НТТР                |
|-------------|---------------------|
| URL or host | http://www.bongo.be |
| frequency   | 1 min.              |
| active      | VAS                 |

This information comes from the application parameters you defined in the I.V. manager, you can always modify it (login > applications > edit)

### 4.2 Performance report

| % up                  | 99.661%                                |
|-----------------------|----------------------------------------|
| % down                | 0.339%                                 |
| time on error         | 1 hour 37 minutes 40 seconds           |
| time on success       | 19 days 22 hours 22 minutes 20 seconds |
| average response time | 0.562 second                           |
| lowest response time  | 0.116 second                           |
| highest response time | 42.180 seconds                         |
| number of checks      | 28774                                  |
| number of successes   | 28677                                  |
| number of errors      | 97                                     |

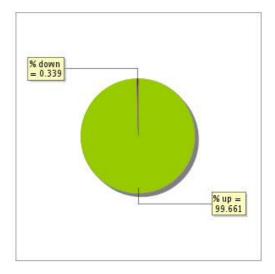

### 4.3 Availability report

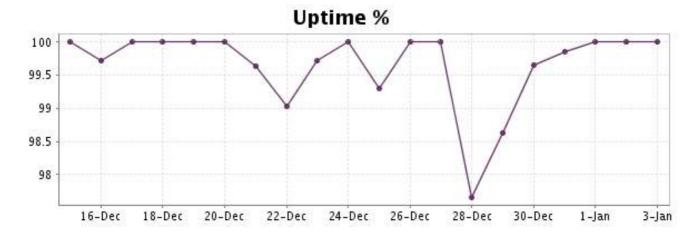

This graph summarizes the error repartition found during the period.

For all error type, a description can be found in the I.V. manager at the following url: <a href="http://www.internetVista.com/errors-types.htm">http://www.internetVista.com/errors-types.htm</a>

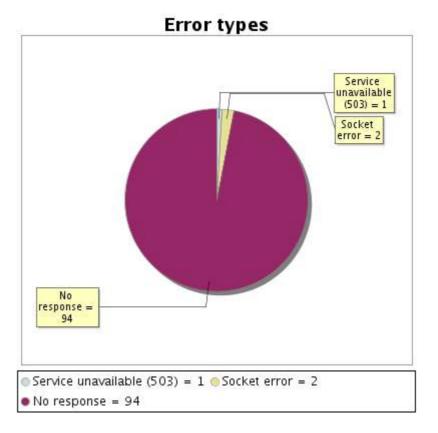

#### 4.5 Response time report

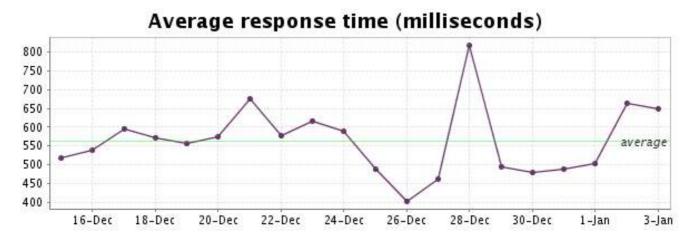

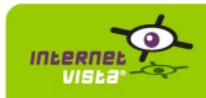

## 5. ecommerce-ConsoleShop

### 5.1 Descriptive summary

| protocol    | НТТР                      |
|-------------|---------------------------|
| URL or host | http://www.consoleshop.be |
| frequency   | 1 min.                    |
| active      | yes                       |

This information comes from the application parameters you defined in the I.V. manager, you can always modify it (login > applications > edit)

#### 5.2 Performance report

| % up                  | 100%           |
|-----------------------|----------------|
| % down                | 0%             |
| time on error         | 0 second       |
| time on success       | 20 days        |
| average response time | 0.639 second   |
| lowest response time  | 0.238 second   |
| highest response time | 27.273 seconds |
| number of checks      | 28775          |
| number of successes   | 28775          |
| number of errors      | 0              |

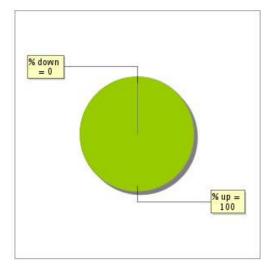

### 5.3 Availability report

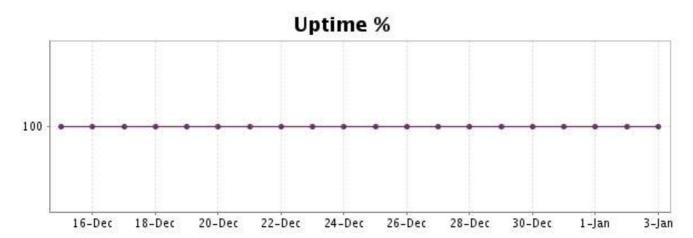

There were no errors during the period. This type of graph is therefore not available.

### 5.5 Response time report

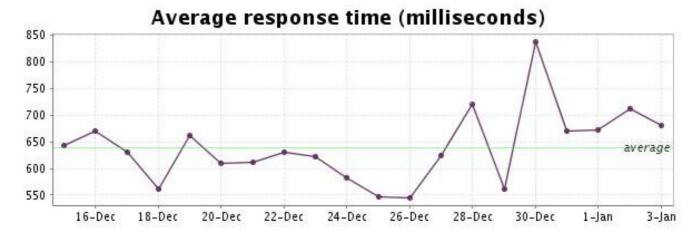

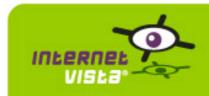

#### 6. ecommerce-Delhaize Wine World

### 6.1 Descriptive summary

| protocol    | НТТР                              |
|-------------|-----------------------------------|
| URL or host | http://www.delhaizewineworld.com/ |
| frequency   | 1 min.                            |
| active      | yes                               |

This information comes from the application parameters you defined in the I.V. manager, you can always modify it (login > applications > edit)

#### 6.2 Performance report

| % up                  | 100%           |
|-----------------------|----------------|
| % down                | 0%             |
| time on error         | 0 second       |
| time on success       | 20 days        |
| average response time | 0.204 second   |
| lowest response time  | 0.011 second   |
| highest response time | 11.130 seconds |
| number of checks      | 25464          |
| number of successes   | 25464          |
| number of errors      | 0              |

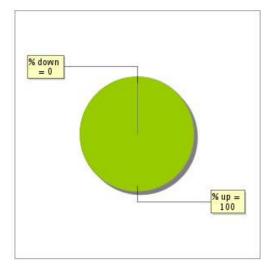

### 6.3 Availability report

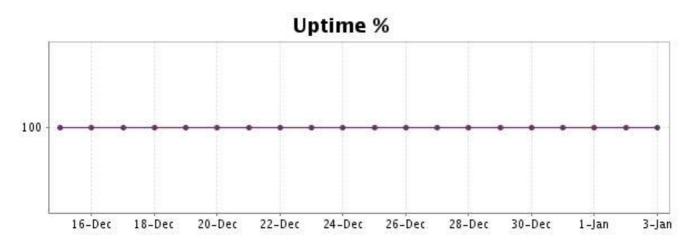

There were no errors during the period. This type of graph is therefore not available.

### 6.5 Response time report

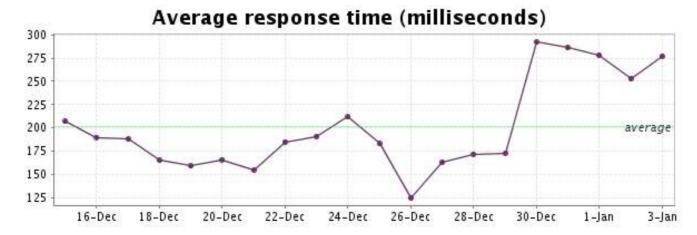

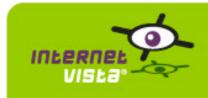

### 7. ecommerce-Ebay

### 7.1 Descriptive summary

| protocol    | НТТР               |
|-------------|--------------------|
| URL or host | http://www.ebay.be |
| frequency   | 1 min.             |
| active      | yes                |

This information comes from the application parameters you defined in the I.V. manager, you can always modify it (login > applications > edit)

### 7.2 Performance report

| % up                  | 100%           |
|-----------------------|----------------|
| % down                | 0%             |
| time on error         | 0 second       |
| time on success       | 20 days        |
| average response time | 0.671 second   |
| lowest response time  | 0.127 second   |
| highest response time | 22.357 seconds |
| number of checks      | 28796          |
| number of successes   | 28796          |
| number of errors      | 0              |

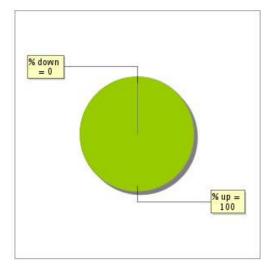

## 7.3 Availability report

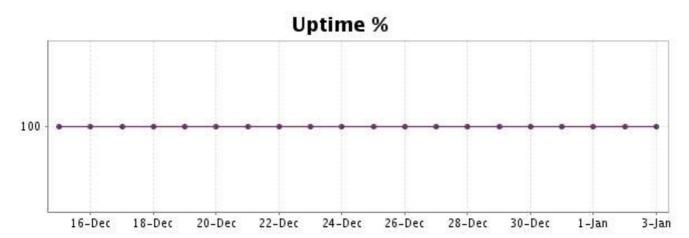

There were no errors during the period. This type of graph is therefore not available.

#### 7.5 Response time report

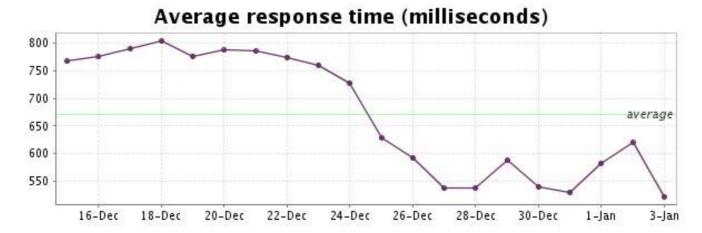

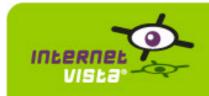

#### 8. ecommerce-Fnac

### 8.1 Descriptive summary

| protocol    | НТТР               |
|-------------|--------------------|
| URL or host | http://www.fnac.be |
| frequency   | 1 min.             |
| active      | yes                |

This information comes from the application parameters you defined in the I.V. manager, you can always modify it (login > applications > edit)

### 8.2 Performance report

| % up                  | 99.955%                     |
|-----------------------|-----------------------------|
| % down                | 0.045%                      |
| time on error         | 13 minutes                  |
| time on success       | 19 days 23 hours 47 minutes |
| average response time | 0.335 second                |
| lowest response time  | 0.105 second                |
| highest response time | 7.261 seconds               |
| number of checks      | 28748                       |
| number of successes   | 28736                       |
| number of errors      | 12                          |

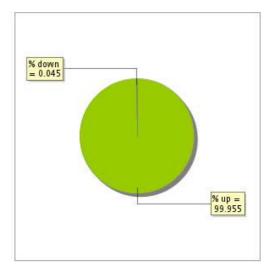

# 8.3 Availability report

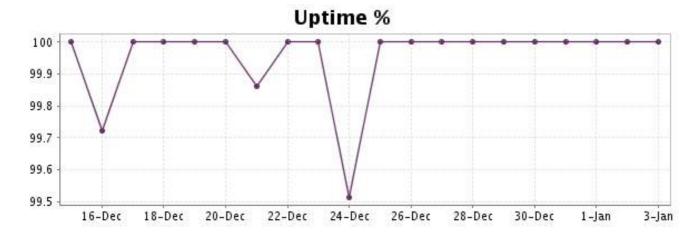

This graph summarizes the error repartition found during the period.

For all error type, a description can be found in the I.V. manager at the following url: <a href="http://www.internetVista.com/errors-types.htm">http://www.internetVista.com/errors-types.htm</a>

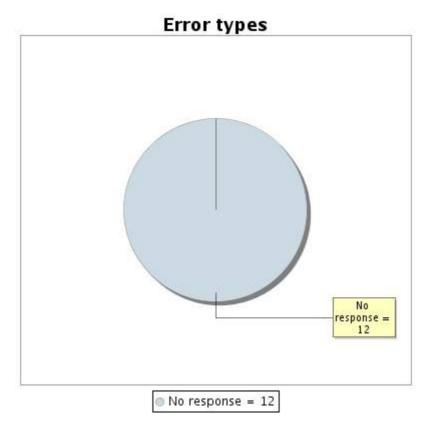

#### 8.5 Response time report

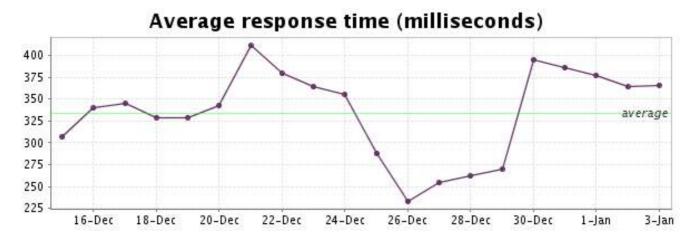

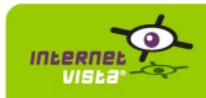

### 9. ecommerce-Free Recod Shop

### 9.1 Descriptive summary

| protocol    | НТТР                         |
|-------------|------------------------------|
| URL or host | http://www.freerecordshop.be |
| frequency   | 1 min.                       |
| active      | yes                          |

This information comes from the application parameters you defined in the I.V. manager, you can always modify it (login > applications > edit)

#### 9.2 Performance report

| % up                  | 100%           |
|-----------------------|----------------|
| % down                | 0%             |
| time on error         | 0 second       |
| time on success       | 20 days        |
| average response time | 0.236 second   |
| lowest response time  | 0.022 second   |
| highest response time | 15.074 seconds |
| number of checks      | 28781          |
| number of successes   | 28781          |
| number of errors      | 0              |

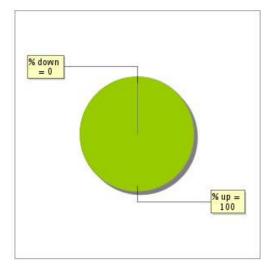

### 9.3 Availability report

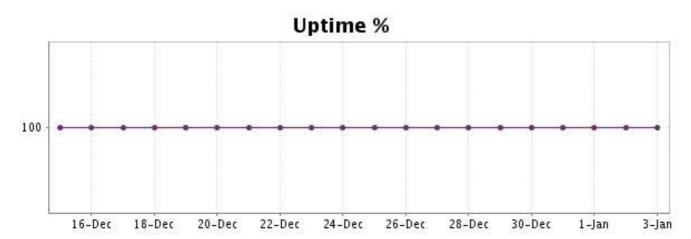

There were no errors during the period. This type of graph is therefore not available.

### 9.5 Response time report

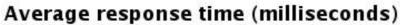

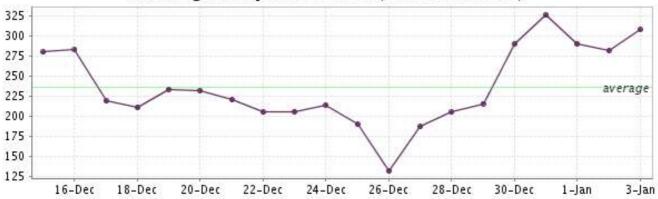

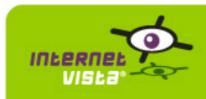

### 10. ecommerce-Gift.be

### 10.1 Descriptive summary

| protocol    | НТТР               |
|-------------|--------------------|
| URL or host | http://www.gift.be |
| frequency   | 1 min.             |
| active      | yes                |

This information comes from the application parameters you defined in the I.V. manager, you can always modify it (login > applications > edit)

#### 10.2 Performance report

| % up                  | 100%           |
|-----------------------|----------------|
| % down                | 0%             |
| time on error         | 0 second       |
| time on success       | 20 days        |
| average response time | 0.347 second   |
| lowest response time  | 0.024 second   |
| highest response time | 18.215 seconds |
| number of checks      | 28784          |
| number of successes   | 28784          |
| number of errors      | 0              |

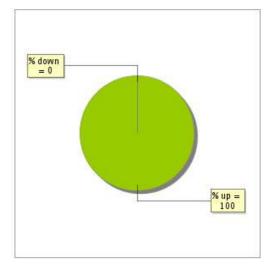

### 10.3 Availability report

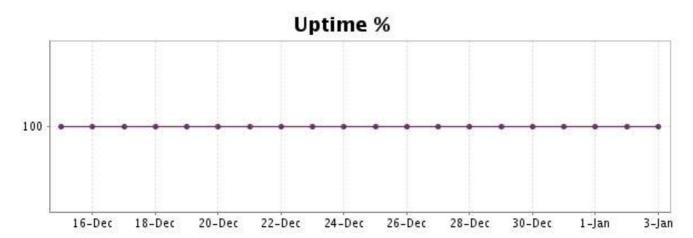

There were no errors during the period. This type of graph is therefore not available.

### 10.5 Response time report

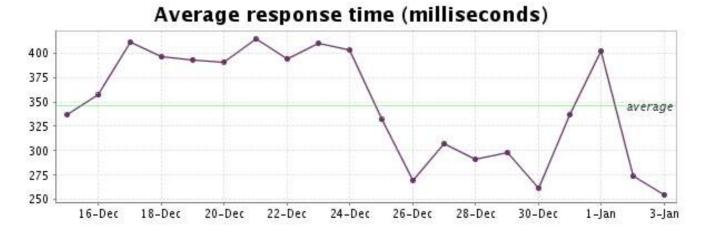

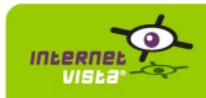

#### 11. ecommerce-hcw

### 11.1 Descriptive summary

| protocol    | НТТР              |
|-------------|-------------------|
| URL or host | http://www.hcw.be |
| frequency   | 1 min.            |
| active      | yes               |

This information comes from the application parameters you defined in the I.V. manager, you can always modify it (login > applications > edit)

#### 11.2 Performance report

| 99.864%                                |
|----------------------------------------|
| 0.136%                                 |
| 39 minutes 7 seconds                   |
| 19 days 23 hours 20 minutes 53 seconds |
| 0.401 second                           |
| 0.044 second                           |
| 39.966 seconds                         |
| 28745                                  |
| 28707                                  |
| 38                                     |
|                                        |

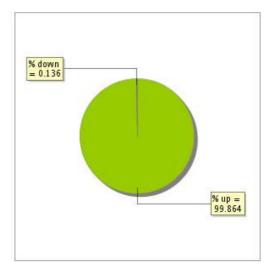

### 11.3 Availability report

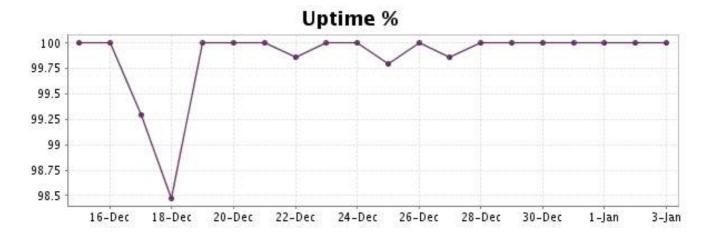

This graph summarizes the error repartition found during the period.

For all error type, a description can be found in the I.V. manager at the following url: <a href="http://www.internetVista.com/errors-types.htm">http://www.internetVista.com/errors-types.htm</a>

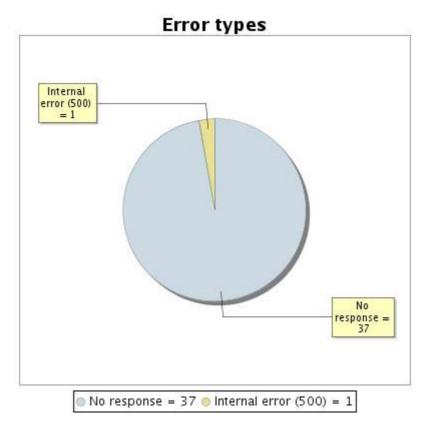

#### 11.5 Response time report

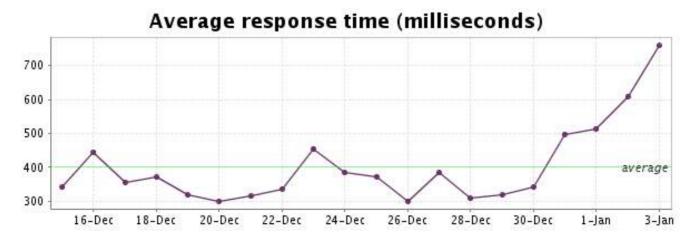

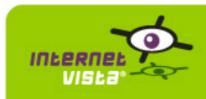

## 12. ecommerce-la redoute

### 12.1 Descriptive summary

| protocol    | НТТР                    |
|-------------|-------------------------|
| URL or host | http://www.laredoute.be |
| frequency   | 1 min.                  |
| active      | vos                     |

This information comes from the application parameters you defined in the I.V. manager, you can always modify it (login > applications > edit)

#### 12.2 Performance report

| % up                  | 100%           |
|-----------------------|----------------|
| % down                | 0%             |
| time on error         | 0 second       |
| time on success       | 20 days        |
| average response time | 0.227 second   |
| lowest response time  | 0.006 second   |
| highest response time | 19.225 seconds |
| number of checks      | 28790          |
| number of successes   | 28790          |
| number of errors      | 0              |

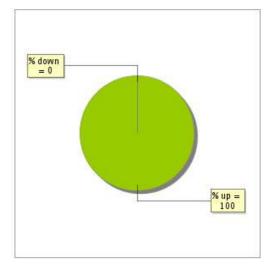

### 12.3 Availability report

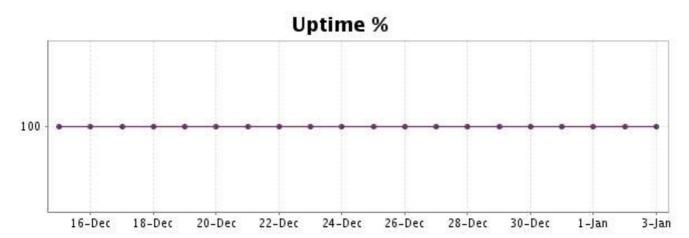

There were no errors during the period. This type of graph is therefore not available.

### 12.5 Response time report

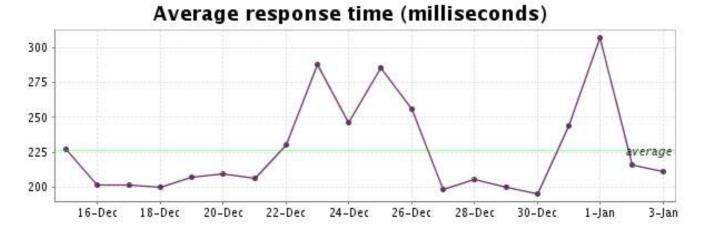

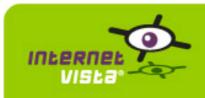

#### 13. ecommerce-Mac Line

### 13.1 Descriptive summary

| protocol    | НТТР                  |
|-------------|-----------------------|
| URL or host | http://www.macline.be |
| frequency   | 1 min.                |
| active      | yes                   |

This information comes from the application parameters you defined in the I.V. manager, you can always modify it (login > applications > edit)

### 13.2 Performance report

| % up                  | 100%          |
|-----------------------|---------------|
| % down                | 0%            |
| time on error         | 0 second      |
| time on success       | 20 days       |
| average response time | 0.621 second  |
| lowest response time  | 0.293 second  |
| highest response time | 7.649 seconds |
| number of checks      | 28800         |
| number of successes   | 28800         |
| number of errors      | 0             |

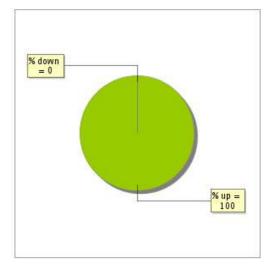

### 13.3 Availability report

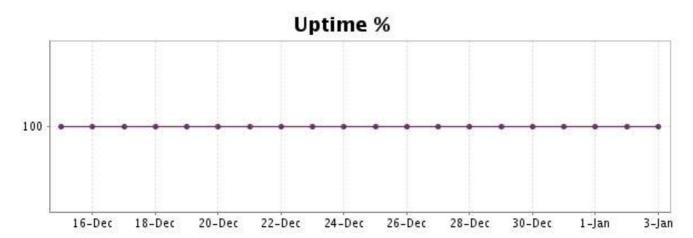

There were no errors during the period. This type of graph is therefore not available.

### 13.5 Response time report

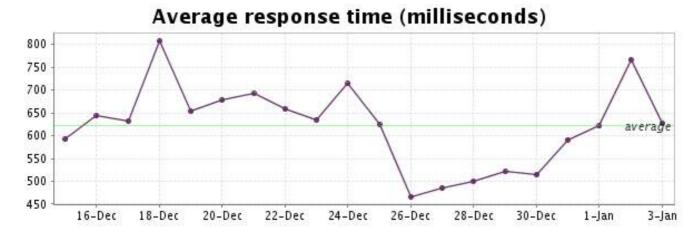

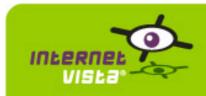

#### 14. ecommerce-Mediadis

### 14.1 Descriptive summary

| protocol    | НТТР                    |
|-------------|-------------------------|
| URL or host | http://www.mediadis.com |
| frequency   | 1 min.                  |
| active      | yes                     |

This information comes from the application parameters you defined in the I.V. manager, you can always modify it (login > applications > edit)

#### 14.2 Performance report

| % up                  | 99.969%                     |
|-----------------------|-----------------------------|
| % down                | 0.031%                      |
| time on error         | 9 minutes                   |
| time on success       | 19 days 23 hours 51 minutes |
| average response time | 0.533 second                |
| lowest response time  | 0.227 second                |
| highest response time | 26.763 seconds              |
| number of checks      | 28794                       |
| number of successes   | 28785                       |
| number of errors      | 9                           |

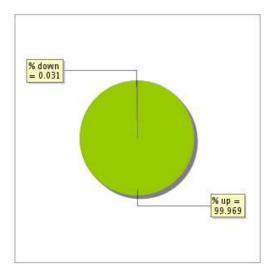

### 14.3 Availability report

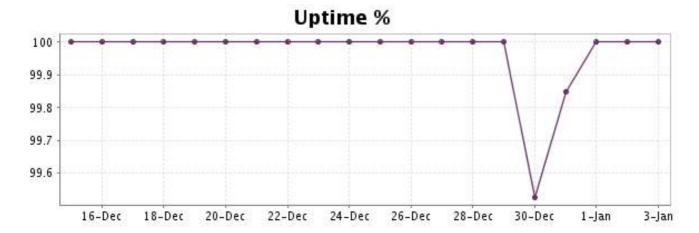

This graph summarizes the error repartition found during the period.

For all error type, a description can be found in the I.V. manager at the following url: <a href="http://www.internetVista.com/errors-types.htm">http://www.internetVista.com/errors-types.htm</a>

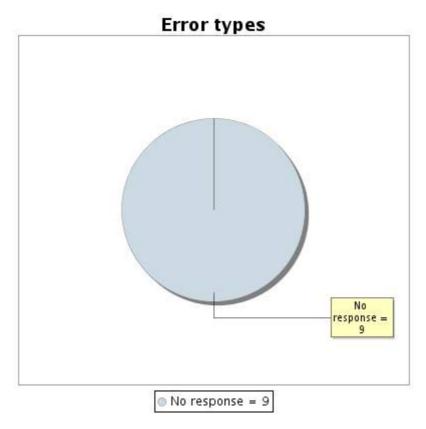

#### 14.5 Response time report

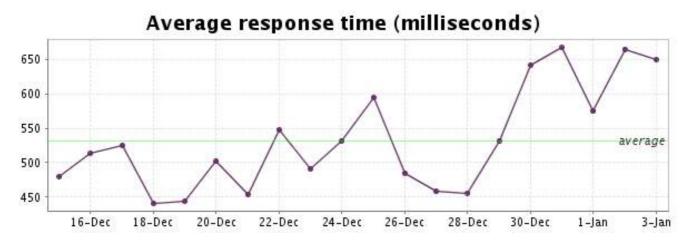

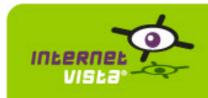

### 15. ecommerce-Neckermann

### 15.1 Descriptive summary

| protocol    | НТТР                      |
|-------------|---------------------------|
| URL or host | http://www.neckermann.com |
| frequency   | 1 min.                    |
| active      | yes                       |

This information comes from the application parameters you defined in the I.V. manager, you can always modify it (login > applications > edit)

#### 15.2 Performance report

| % up                  | 100%          |
|-----------------------|---------------|
| % down                | 0%            |
| time on error         | 0 second      |
| time on success       | 20 days       |
| average response time | 0.935 second  |
| lowest response time  | 0.065 second  |
| highest response time | 7.715 seconds |
| number of checks      | 28792         |
| number of successes   | 28792         |
| number of errors      | 0             |

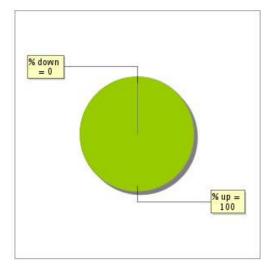

# 15.3 Availability report

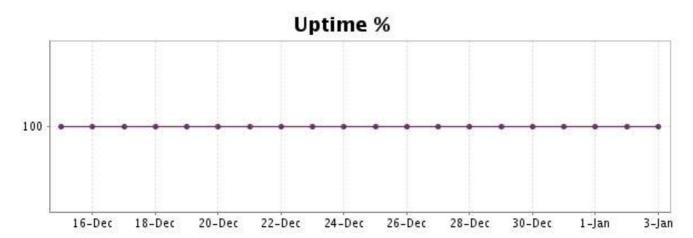

There were no errors during the period. This type of graph is therefore not available.

### 15.5 Response time report

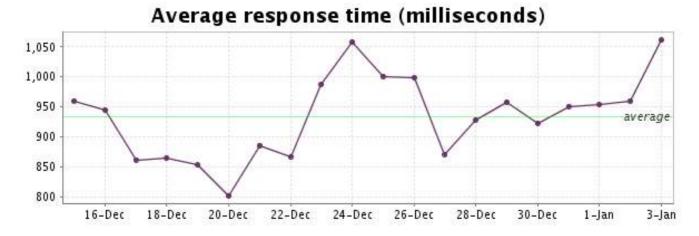

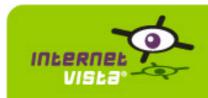

#### 16. ecommerce-NetPrint

### 16.1 Descriptive summary

| protocol    | НТТР                    |
|-------------|-------------------------|
| URL or host | http://www.netprint.com |
| frequency   | 1 min.                  |
| active      | yes                     |

This information comes from the application parameters you defined in the I.V. manager, you can always modify it (login > applications > edit)

#### 16.2 Performance report

| % up                  | 99.812%                    |
|-----------------------|----------------------------|
| % down                | 0.188%                     |
| time on error         | 54 minutes                 |
| time on success       | 19 days 23 hours 6 minutes |
| average response time | 0.306 second               |
| lowest response time  | 0.030 second               |
| highest response time | 29.047 seconds             |
| number of checks      | 28779                      |
| number of successes   | 28725                      |
| number of errors      | 54                         |

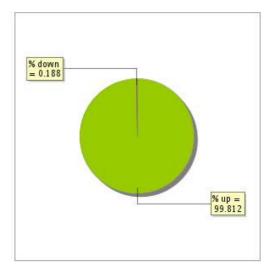

### 16.3 Availability report

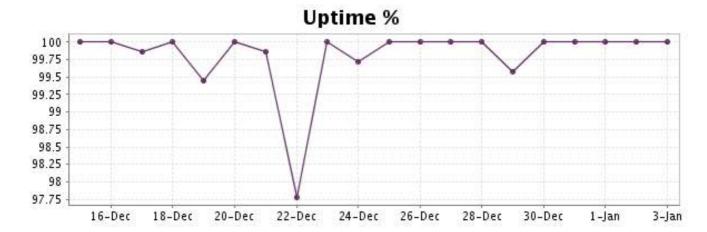

This graph summarizes the error repartition found during the period.

For all error type, a description can be found in the I.V. manager at the following url: <a href="http://www.internetVista.com/errors-types.htm">http://www.internetVista.com/errors-types.htm</a>

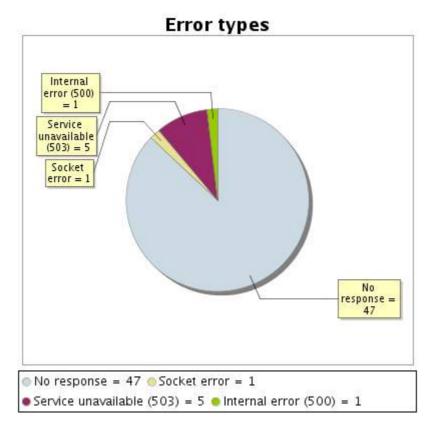

#### 16.5 Response time report

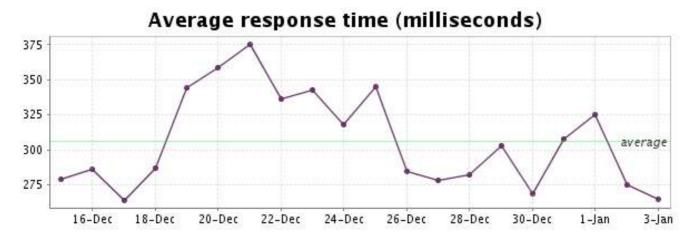

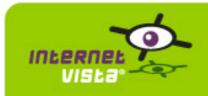

#### 17. ecommerce-PhotoHall

### 17.1 Descriptive summary

| protocol    | НТТР                    |
|-------------|-------------------------|
| URL or host | http://www.photohall.be |
| frequency   | 1 min.                  |
| active      | yes                     |

This information comes from the application parameters you defined in the I.V. manager, you can always modify it (login > applications > edit)

### 17.2 Performance report

| % up                  | 99.033%                                |
|-----------------------|----------------------------------------|
| % down                | 0.967%                                 |
| time on error         | 4 hours 38 minutes 37 seconds          |
| time on success       | 19 days 19 hours 21 minutes 23 seconds |
| average response time | 0.474 second                           |
| lowest response time  | 0.044 second                           |
| highest response time | 33.338 seconds                         |
| number of checks      | 28739                                  |
| number of successes   | 28468                                  |
| number of errors      | 271                                    |

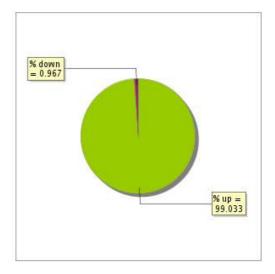

# 17.3 Availability report

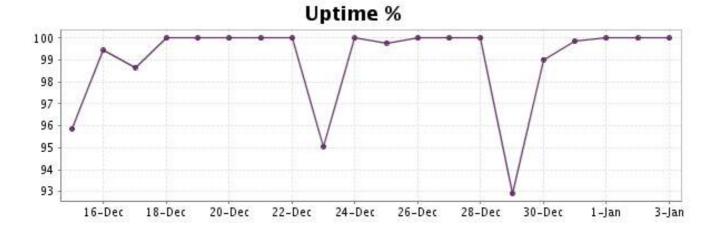

This graph summarizes the error repartition found during the period.

For all error type, a description can be found in the I.V. manager at the following url: <a href="http://www.internetVista.com/errors-types.htm">http://www.internetVista.com/errors-types.htm</a>

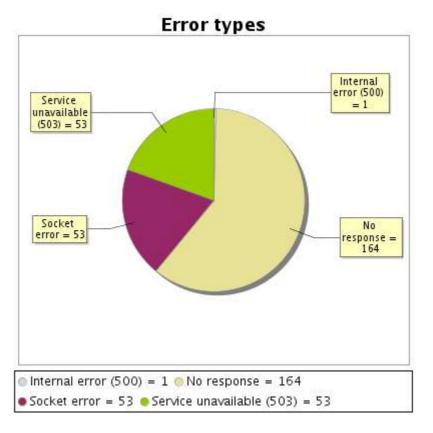

#### 17.5 Response time report

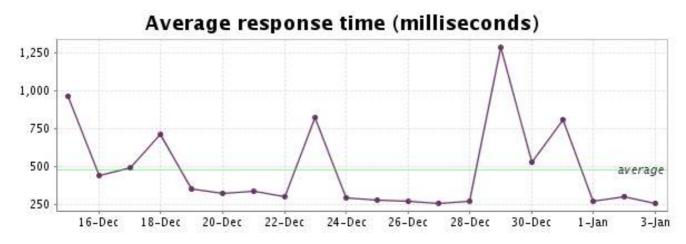

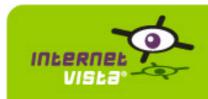

#### 18. ecommerce-Proxis

### 18.1 Descriptive summary

| protocol    | НТТР                 |
|-------------|----------------------|
| URL or host | http://www.proxis.be |
| frequency   | 1 min.               |
| active      | yes                  |

This information comes from the application parameters you defined in the I.V. manager, you can always modify it (login > applications > edit)

#### 18.2 Performance report

| % up                  | 99.983%                     |
|-----------------------|-----------------------------|
| % down                | 0.017%                      |
| time on error         | 5 minutes                   |
| time on success       | 19 days 23 hours 55 minutes |
| average response time | 0.183 second                |
| lowest response time  | 0.017 second                |
| highest response time | 50.759 seconds              |
| number of checks      | 28784                       |
| number of successes   | 28780                       |
| number of errors      | 4                           |

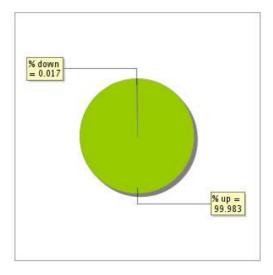

### 18.3 Availability report

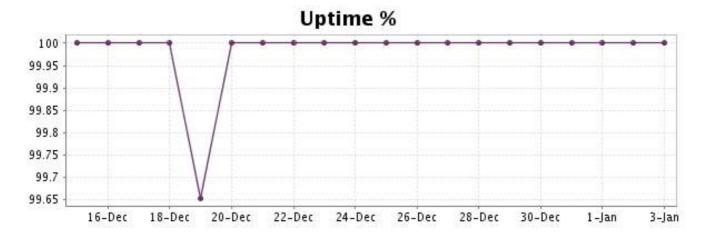

This graph summarizes the error repartition found during the period.

For all error type, a description can be found in the I.V. manager at the following url: <a href="http://www.internetVista.com/errors-types.htm">http://www.internetVista.com/errors-types.htm</a>

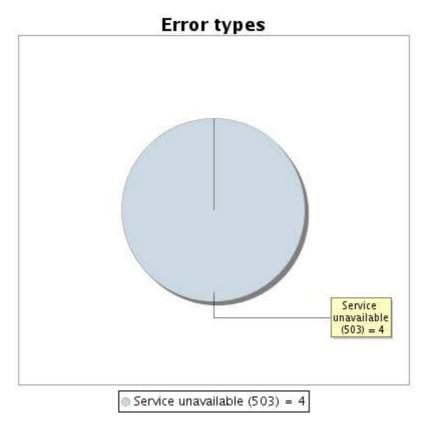

#### 18.5 Response time report

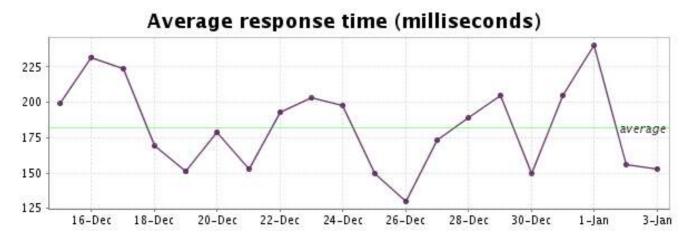

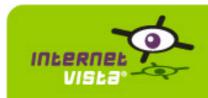

### 19. ecommerce-Sherpa

### 19.1 Descriptive summary

| protocol    | НТТР                 |
|-------------|----------------------|
| URL or host | http://www.sherpa.be |
| frequency   | 1 min.               |
| active      | yes                  |

This information comes from the application parameters you defined in the I.V. manager, you can always modify it (login > applications > edit)

#### 19.2 Performance report

| % up                  | 99.993%                     |
|-----------------------|-----------------------------|
| % down                | 0.007%                      |
| time on error         | 2 minutes                   |
| time on success       | 19 days 23 hours 58 minutes |
| average response time | 0.303 second                |
| lowest response time  | 0.023 second                |
| highest response time | 10.708 seconds              |
| number of checks      | 28789                       |
| number of successes   | 28787                       |
| number of errors      | 2                           |

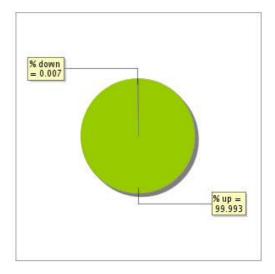

# 19.3 Availability report

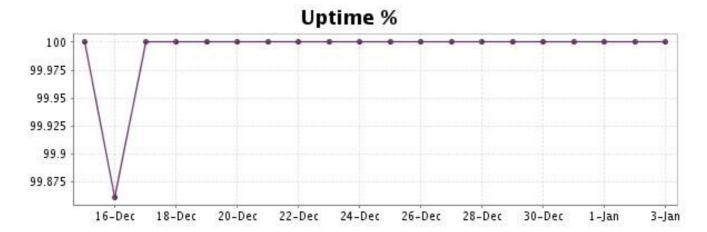

This graph summarizes the error repartition found during the period.

For all error type, a description can be found in the I.V. manager at the following url: <a href="http://www.internetVista.com/errors-types.htm">http://www.internetVista.com/errors-types.htm</a>

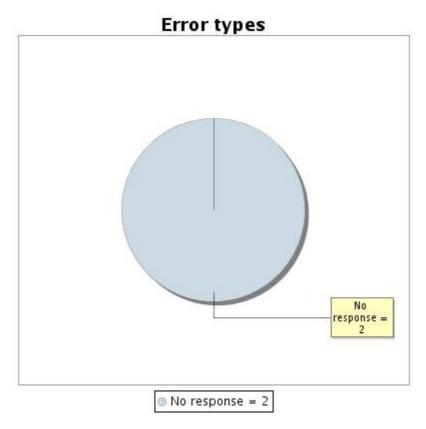

#### 19.5 Response time report

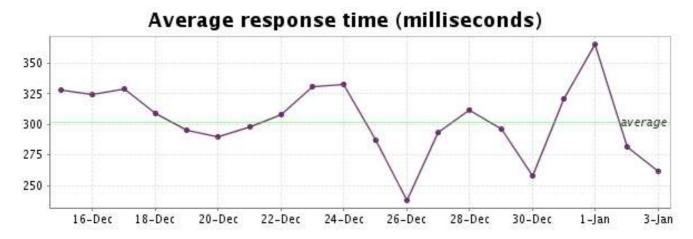

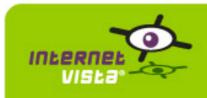

### 20. ecommerce-unigro

### 20.1 Descriptive summary

| protocol    | НТТР                 |
|-------------|----------------------|
| URL or host | http://www.unigro.be |
| frequency   | 1 min.               |
| active      | yes                  |

This information comes from the application parameters you defined in the I.V. manager, you can always modify it (login > applications > edit)

#### 20.2 Performance report

| % up                  | 99.965%                     |
|-----------------------|-----------------------------|
| % down                | 0.035%                      |
| time on error         | 10 minutes                  |
| time on success       | 19 days 23 hours 50 minutes |
| average response time | 0.727 second                |
| lowest response time  | 0.100 second                |
| highest response time | 24.382 seconds              |
| number of checks      | 28775                       |
| number of successes   | 28765                       |
| number of errors      | 10                          |

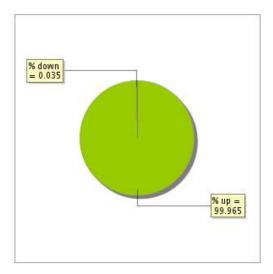

### 20.3 Availability report

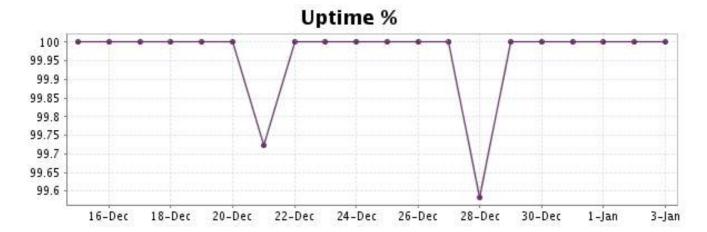

This graph summarizes the error repartition found during the period.

For all error type, a description can be found in the I.V. manager at the following url: <a href="http://www.internetVista.com/errors-types.htm">http://www.internetVista.com/errors-types.htm</a>

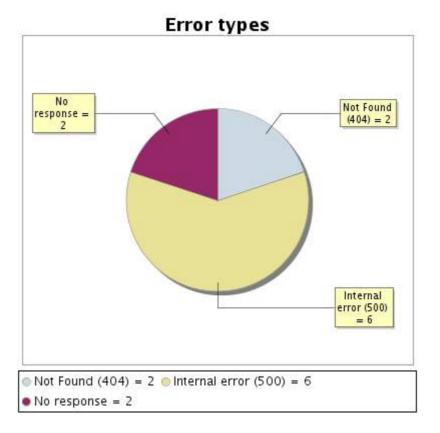

#### 20.5 Response time report

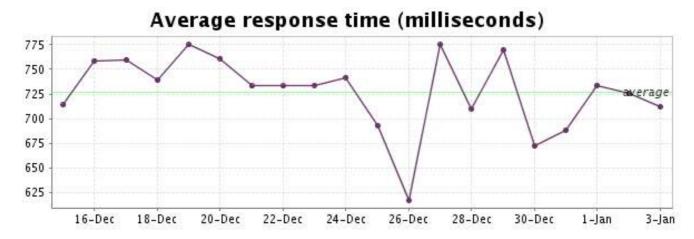

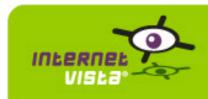

#### 21. ecommerce-Unikadoo

### 21.1 Descriptive summary

| protocol    | НТТР                    |
|-------------|-------------------------|
| URL or host | http://www.unikadoo.com |
| frequency   | 1 min.                  |
| active      | yes                     |

This information comes from the application parameters you defined in the I.V. manager, you can always modify it (login > applications > edit)

#### 21.2 Performance report

| % up                  | 100%           |
|-----------------------|----------------|
| % down                | 0%             |
| time on error         | 0 second       |
| time on success       | 20 days        |
| average response time | 0.341 second   |
| lowest response time  | 0.039 second   |
| highest response time | 24.362 seconds |
| number of checks      | 28796          |
| number of successes   | 28796          |
| number of errors      | 0              |
|                       |                |

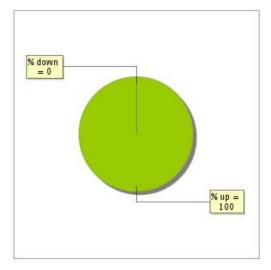

# 21.3 Availability report

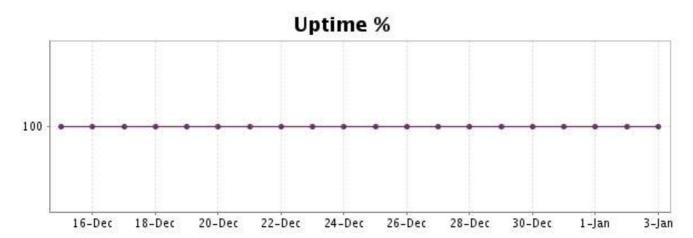

There were no errors during the period. This type of graph is therefore not available.

### 21.5 Response time report

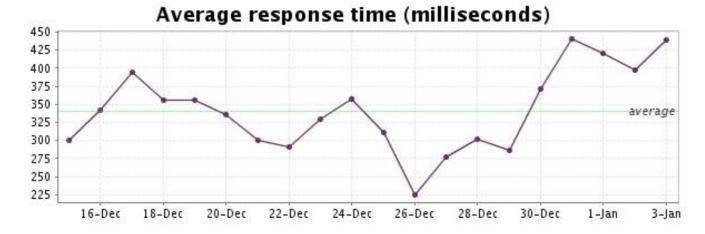

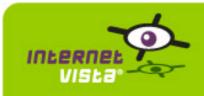

### 22. ecommerce-Vandenborre

### 22.1 Descriptive summary

| protocol    | НТТР                                                  |
|-------------|-------------------------------------------------------|
| URL or host | http://www.vandenborre.be/web/app/web.vdb?Call=START/ |
| frequency   | 1 min.                                                |
| active      | yes                                                   |

This information comes from the application parameters you defined in the I.V. manager, you can always modify it (login > applications > edit)

#### 22.2 Performance report

| % up                  | 0%       |
|-----------------------|----------|
| % down                | 100%     |
| time on error         | 20 days  |
| time on success       | 0 second |
| average response time | -        |
| lowest response time  | -        |
| highest response time | -        |
| number of checks      | 28799    |
| number of successes   | 0        |
| number of errors      | 28799    |

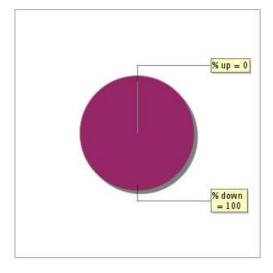

### 22.3 Availability report

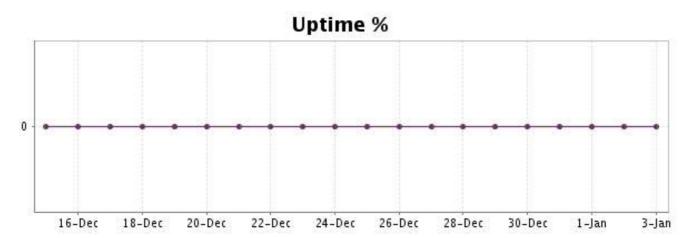

This graph summarizes the error repartition found during the period.

For all error type, a description can be found in the I.V. manager at the following url: <a href="http://www.internetVista.com/errors-types.htm">http://www.internetVista.com/errors-types.htm</a>

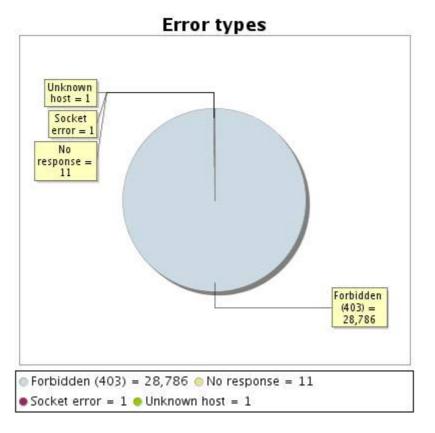

#### 22.5 Response time report

0.25

0.00

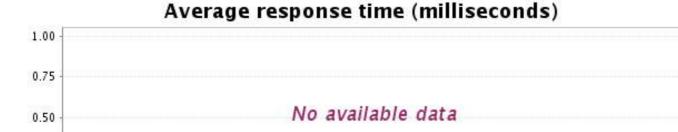

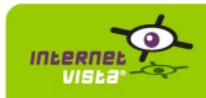

#### 23. ecommerce-Weekend Desk

### 23.1 Descriptive summary

| protocol    | НТТР                      |
|-------------|---------------------------|
| URL or host | http://www.weekenddesk.be |
| frequency   | 1 min.                    |
| active      | yes                       |

This information comes from the application parameters you defined in the I.V. manager, you can always modify it (login > applications > edit)

#### 23.2 Performance report

| % up                  | 100%           |
|-----------------------|----------------|
| % down                | 0%             |
| time on error         | 0 second       |
| time on success       | 20 days        |
| average response time | 0.277 second   |
| lowest response time  | 0.046 second   |
| highest response time | 10.912 seconds |
| number of checks      | 28801          |
| number of successes   | 28801          |
| number of errors      | 0              |

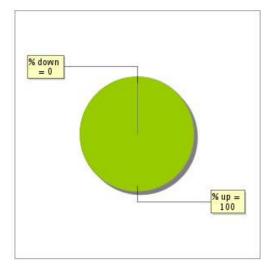

### 23.3 Availability report

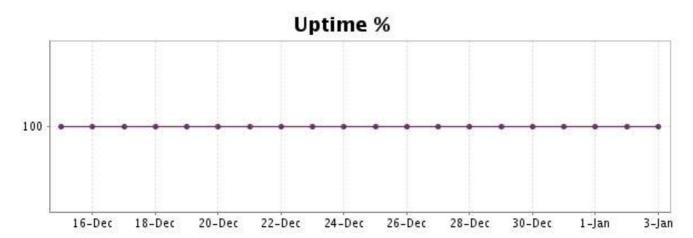

There were no errors during the period. This type of graph is therefore not available.

### 23.5 Response time report

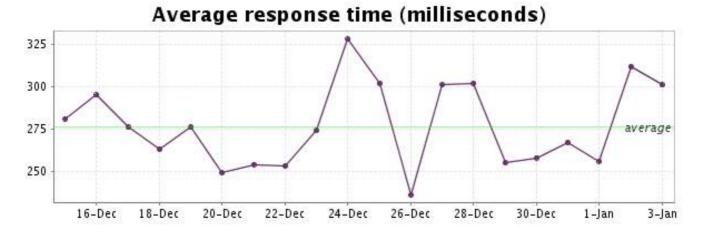